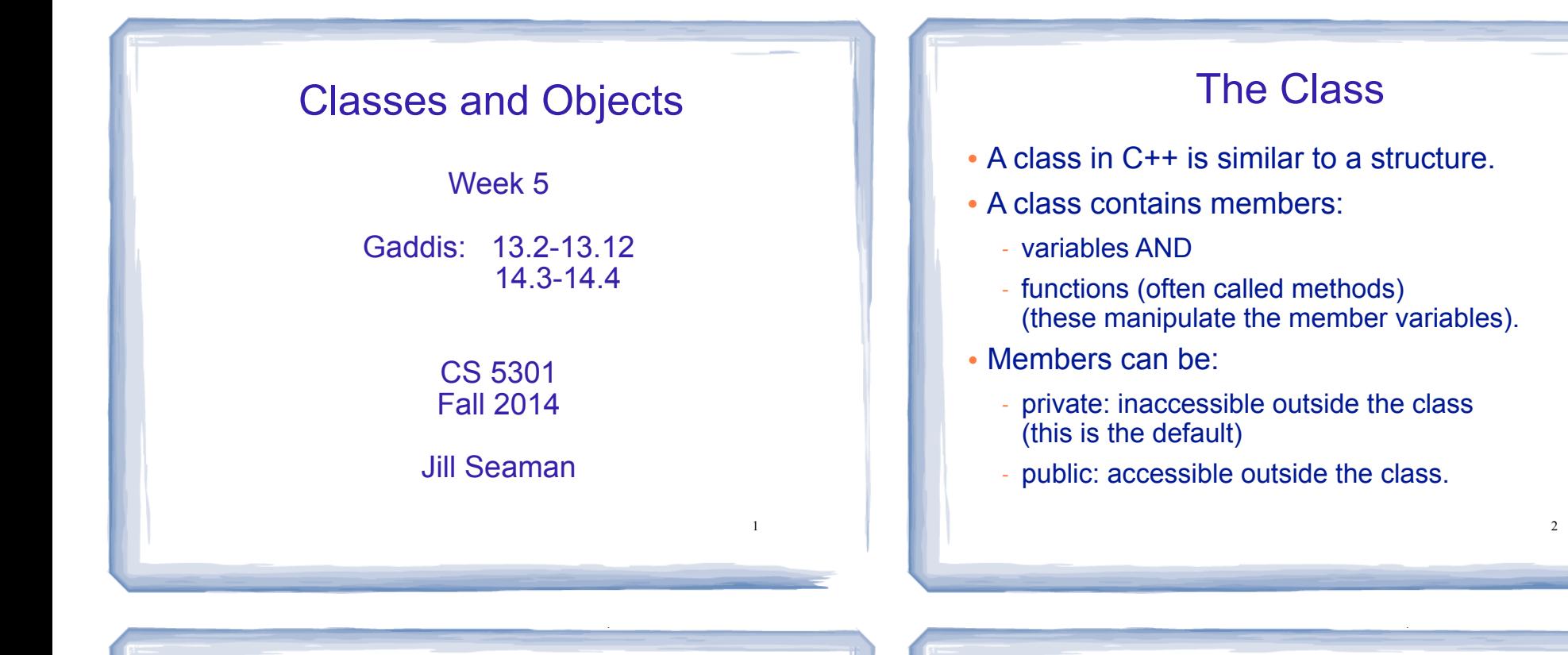

3

Example class: Time

class declaration with functions defined inline

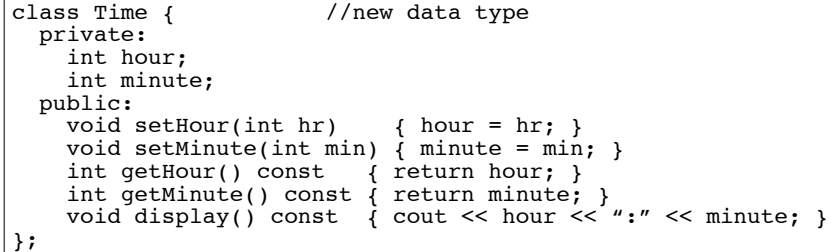

# Using Time class in a driver

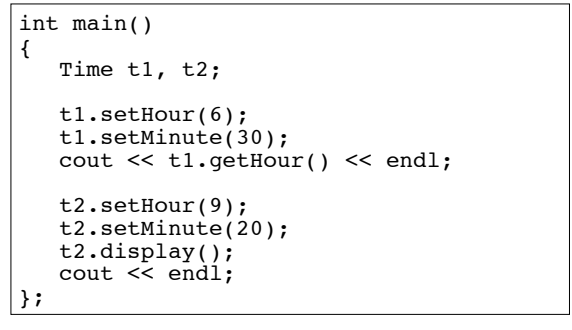

Output:

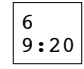

### Using const with member functions

court and the second control of the second control of the second control of the second control of the second control of the second control of the second control of the second control of the second control of the second con

! const appearing after the parentheses in a member function declaration specifies that the function will **not** change any data inside the object.

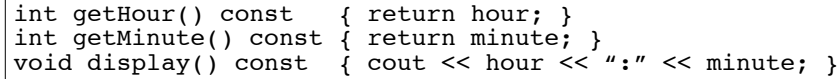

• These member functions don't change hour or minute.

court and the second control of the second control of the second control of the second control of the second control of the second control of the second control of the second control of the second control of the second con

5

### Accessors and mutators

court and the second control of the second control of the second control of the second control of the second control of the second control of the second control of the second control of the second control of the second con

- ! Accessor functions
	- return a value from the object (without changing it)
	- a "getter" returns the value of a member variable

int getHour() const { return hour; } int getMinute() const { return minute; }

### • Mutator functions

- Change the value(s) of member variable(s).

court and the second control of the second control of the second control of the second control of the second control of the second control of the second control of the second control of the second control of the second con

- a "setter" changes (sets) the value of a member variable.

> void setHour(int hr) { hour = hr; } void setMinute(int min)  $\overline{f}$  minute = min;

6

### Example class: Time (version 2) class declaration with functions defined **outside**

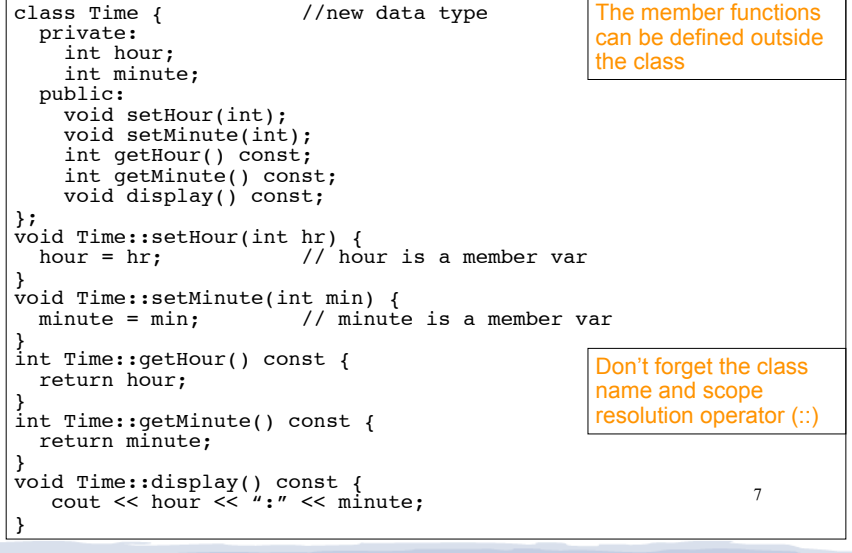

## Access rules

- ! Used to control access to members of the class
- ! public: can be accessed by functions inside AND outside of the class
- private: can be called by or accessed by only functions that are members of the class (inside)

```
8
int main() 
{
    Time t1; 
    t1.setHour(6);
    t1.setMinute(30);
    cout << t1.hour << endl; //Error, hour is private
};
```
### Separation of Interface from Implementation

court and the second control of the second control of the second control of the second control of the second control of the second control of the second control of the second control of the second control of the second con

- ! Class declarations are usually stored in their own header files (Time.h)
	- called the specification file
	- filename is usually same as class name.
- ! Member function definitions are stored in a separate file (Time.cpp)
	- called the class implementation file
	- it must #include the header file.
- the class's header file (#include "Time.h") » ! Any program/file using the class must include

court and the second control of the second control of the second control of the second control of the second control of the second control of the second control of the second control of the second control of the second con

# Time class, separate files

}

}

court and the second control of the second control of the second control of the second control of the second control of the second control of the second control of the second control of the second control of the second con

#### Time.h

};

// models a 12 hour clock class Time { private: int hour; int minute;

public: void setHour(int); void setMinute(int); int getHour() const; int getMinute() const;

void display() const;

#### #include <iostream> Time.cpp

#include "Time.h"

using namespace std; void Time::setHour(int hr) { hour = hr;

void Time::setMinute(int min) { minute = min; }

int Time::getHour() const { return hour;

int Time::getMinute() const { return minute; }

10 void Time::display() const { cout  $\lt$  hour  $\lt$  ":"  $\lt$  minute; }

### Time class, separate files

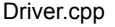

//Example using Time class #include<iostream> #include "Time.h" using namespace std; int main() { Time t; t.setHour(12); t.setMinute(58); t.display(); cout <<endl; t.setMinute(59); t.display(); cout << endl; }

11

# **Constructors**

- A constructor is a member function with the same name as the class.
- It is called automatically when an object is created
- It performs initialization of the new object
- It has no return type
- It can be overloaded: more than one constructor function, each with different parameter lists.
- A constructor with no parameters is the **default** constructor.
- If your class defines no constructors, C++ will provide a default constructor automatically.

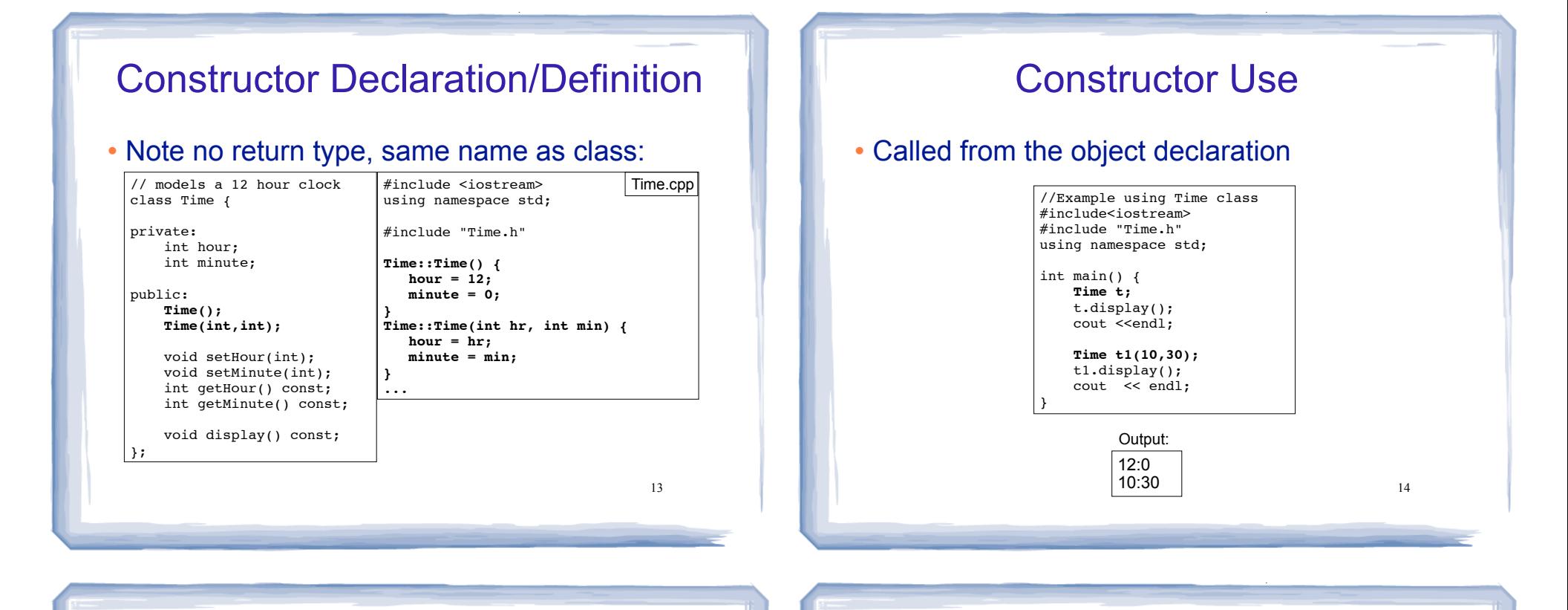

# **Destructors**

- Member function that is automatically called when an object is destroyed
- Destructor name is ~classname, e.g., ~Time
- Has no return type; takes no arguments
- Only one destructor per class, i.e., it cannot be overloaded, cannot take arguments
- If the class allocates dynamic memory, the destructor should release (delete) it.

```
15
class Time 
{ 
     public:<br>Time():
          Time(); // Constructor prototype<br>
~Time(); // Destructor prototype
```
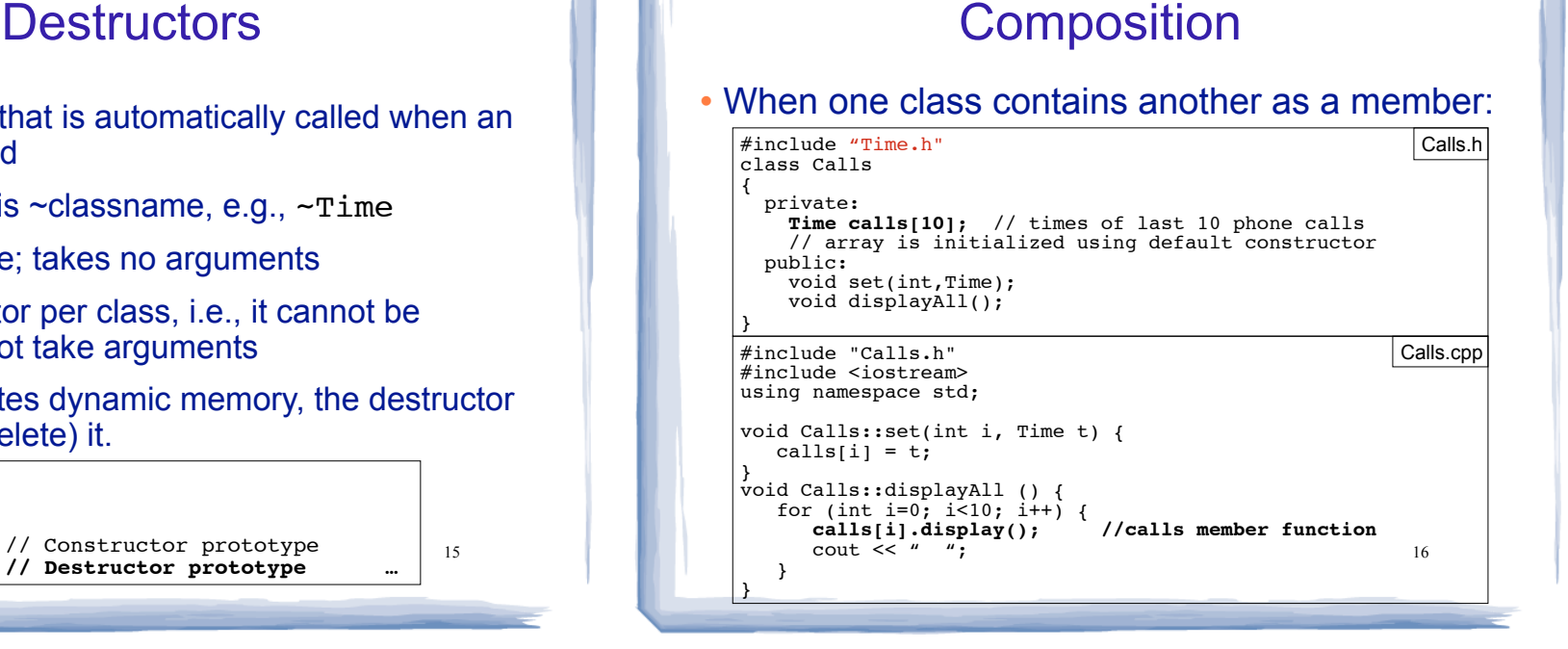

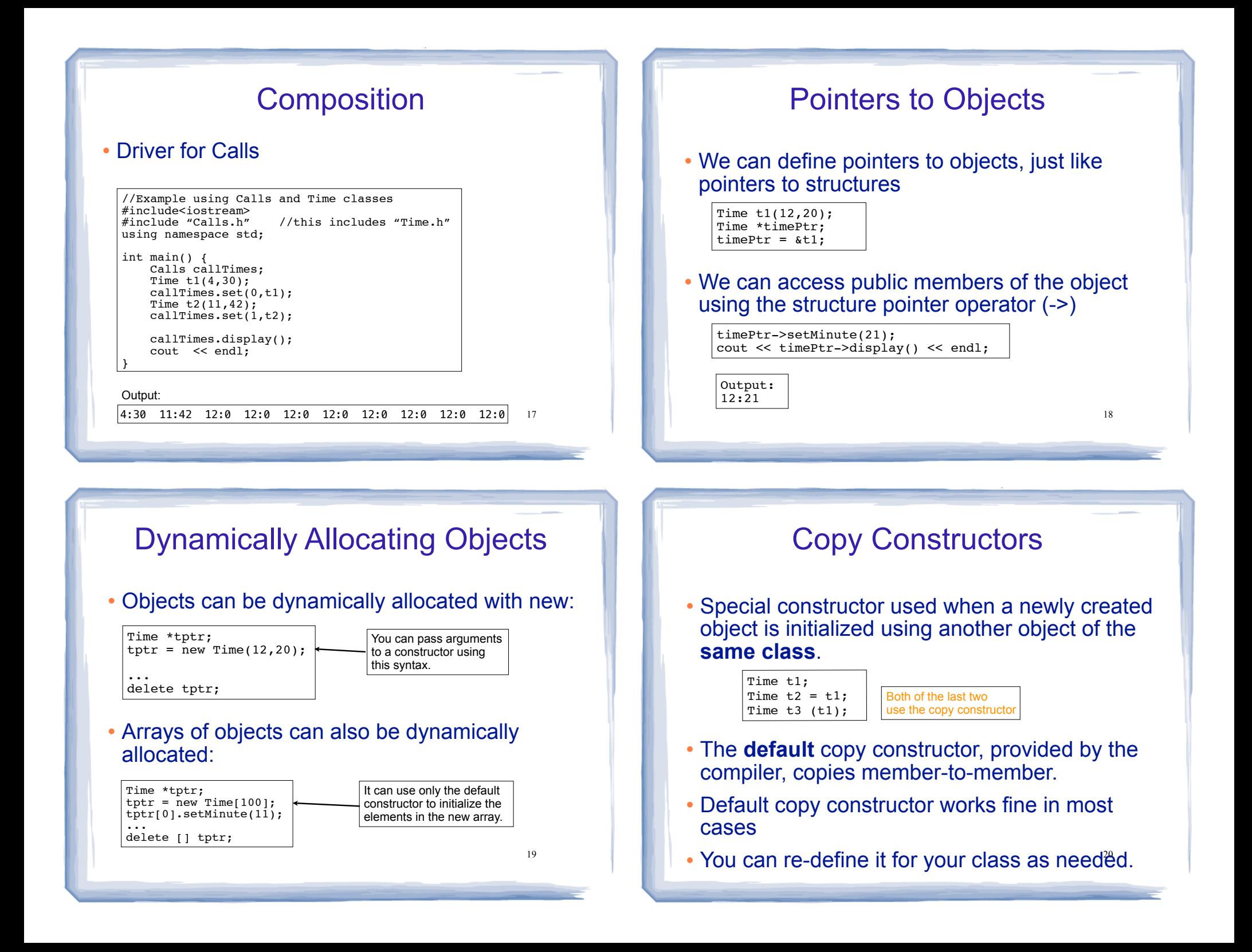

## IntCell declaration

! Problem with the default copy constructor: what if the class contains a pointer member?

court and the second control of the second control of the second control of the second control of the second control of the second control of the second control of the second control of the second control of the second con

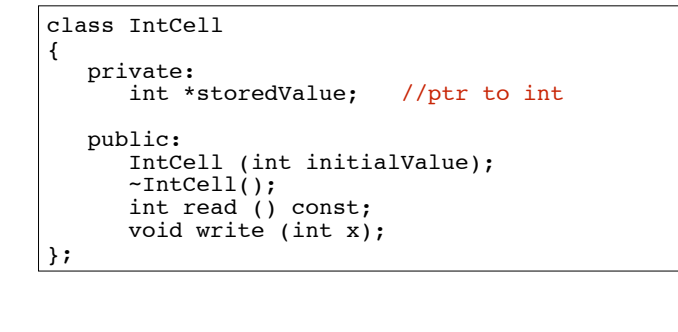

court and the second control of the second control of the second control of the second control of the second control of the second control of the second control of the second control of the second control of the second con

21

# IntCell Implementation

court and the second control of the second control of the second control of the second control of the second control of the second control of the second control of the second control of the second control of the second con

22 #include "IntCell.h" IntCell::IntCell (int initialValue) { storedValue = new int; //dynamic memory allocation \*storedValue = initialValue; } IntCell::~IntCell() { delete storedValue; } int IntCell::read () const { return \*storedValue; } void IntCell::write (int x) { \*storedValue = x; }

# Problem with member-wise assignment

• What we get from member-wise assignment in objects containing dynamic memory (ptrs):

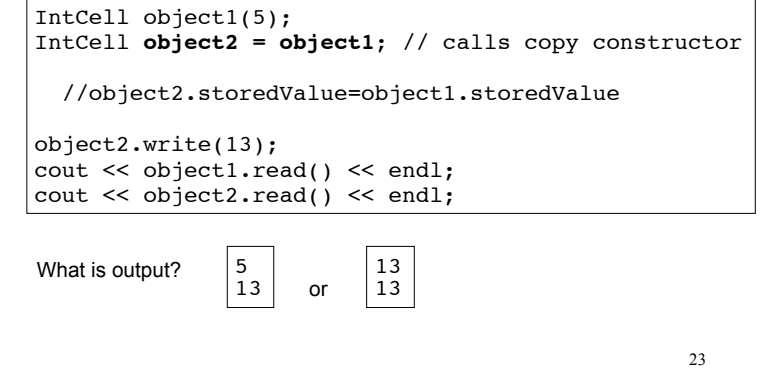

# Programmer-Defined Copy Constructor

! Prototype and definition of copy constructor:

court and the second control of the second control of the second control of the second control of the second control of the second control of the second control of the second control of the second control of the second con

IntCell(const IntCell  $\omega$ );  $\rightarrow$  Add to class declaration

IntCell::IntCell(const IntCell &obj) { storedValue = new int; \*storedValue = **obj.read()**; //or \*(obj.storedValue) }

- ! Copy constructor takes a **reference** parameter to an object of the class
	- initialize the obj parameter, which would call the - otherwise it would use the copy constructor to copy constructor: this is an infinite loop

# Programmer-Defined Copy Constructor

court and the second control of the second control of the second control of the second control of the second control of the second control of the second control of the second control of the second control of the second con

Each object now points to separate dynamic memory:

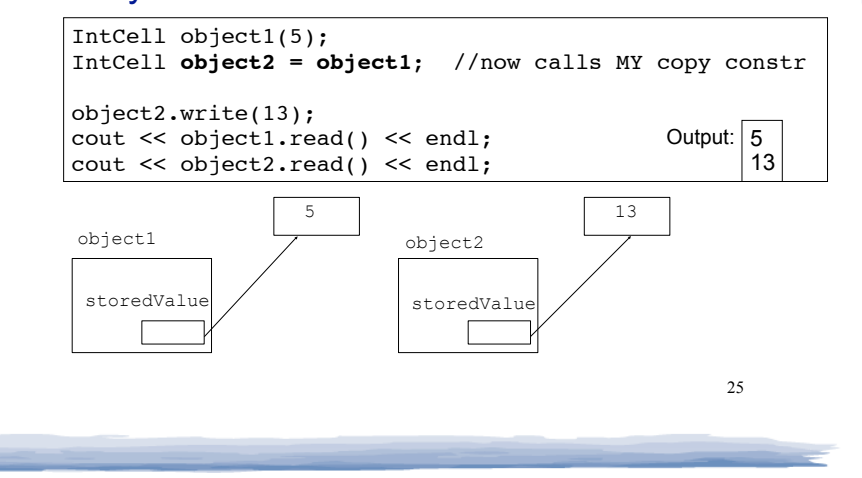